# User Interaction: Intro to Android

### Assoc. Professor Donald J. Patterson INF 133 Fall 2013

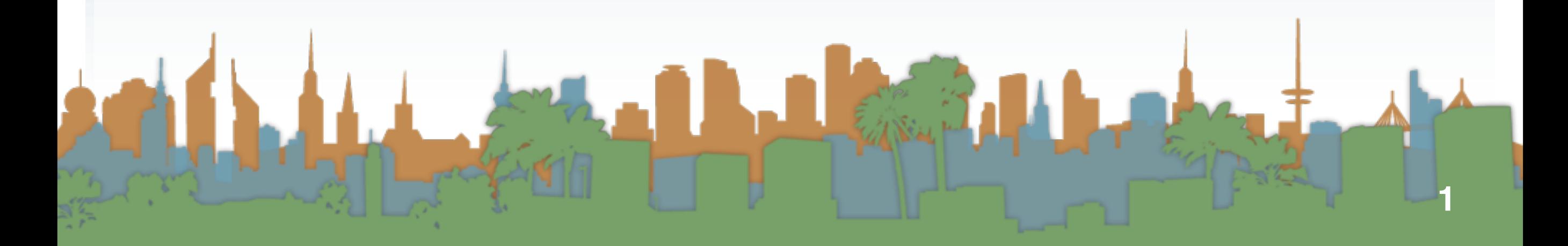

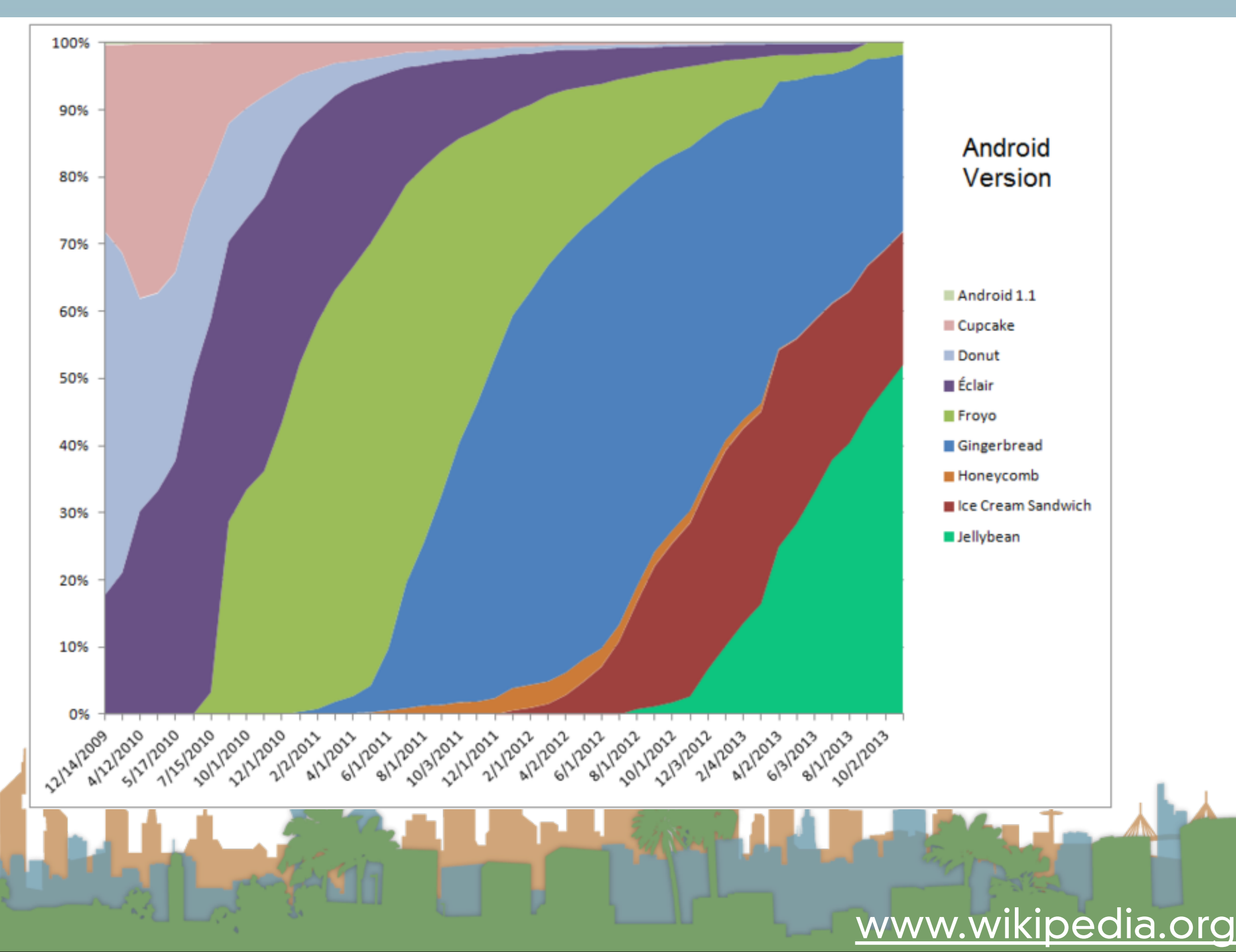

## Overview of Android

- Google play (née Android Marketplace)
	- Place to get 3rd-party android apps
	- Utilizes Google Checkout for payment
	- Not exclusive source for applications
	- Applications are not "blessed" at all by Google
		- It is merely a convenience for developers

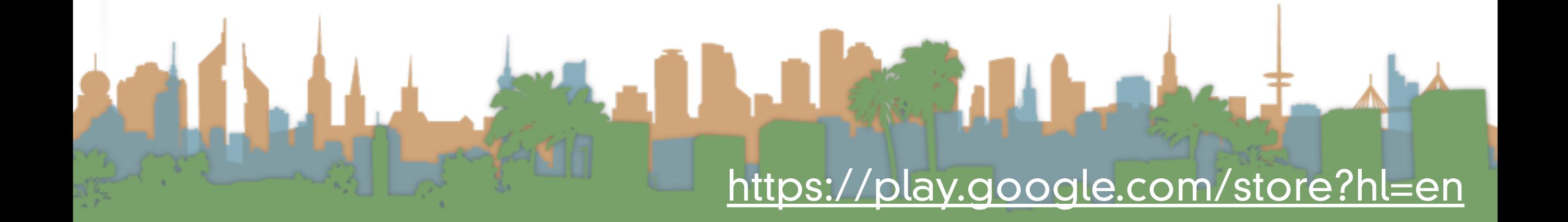

### **Android Market**

71

Search

 $\alpha$ 

 $+1$  10

**Y** Tweet

RATING: \*\*\*\*\*

**UPDATED:** 

 $1.5$  and up

CATEGORY: Lifestyle

**INSTALLS:** 

SIZE:

1.0M

PRICE:

Everyone

\$1.99

 $1,000 - 5,000$ 

June 21, 2010

**CURRENT VERSION:** 

**REQUIRES ANDROID:** 

last 30 days

**CONTENT RATING:** 

 $(98)$ 

 $1.6$ 

**ABOUT THIS APP** 

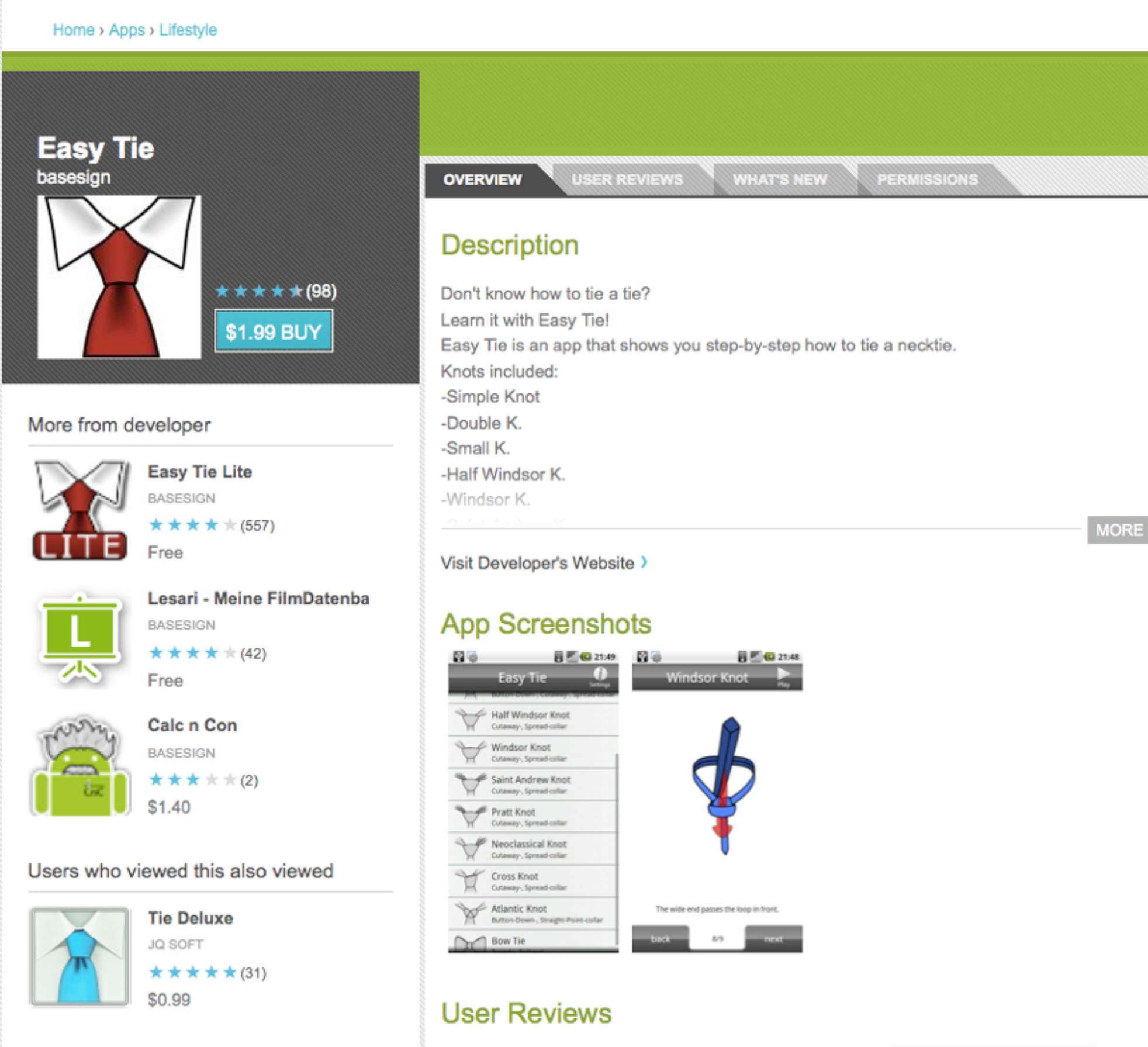

5 star

Average rating:

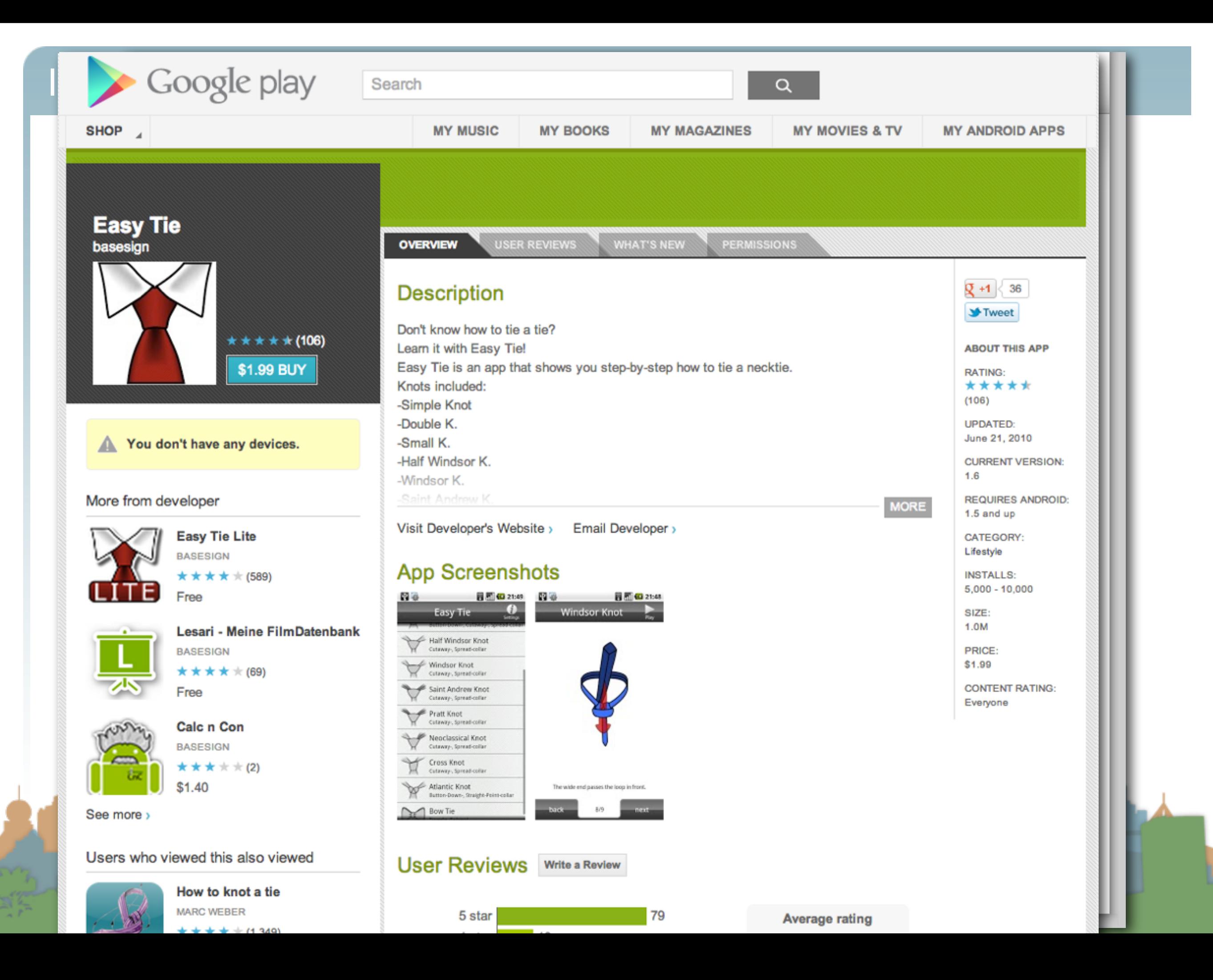

### Android Features (hardware dependent)

- Application Framework
	- enabling reuse and replacement of components
- Dalvik virtual machine (now ART)
	- optimized for mobile devices
- Integrated browser
	- based on the open source [WebKit](http://webkit.org/) engine
- Optimized graphics
	- powered by a custom 2D graphics library; 3D graphics

based on the OpenGL ES 1.0 specification

<http://developer.android.com/guide/index.html>

### Android Features (hardware dependent)

- **SQLite** 
	- for structured data storage
- Media support
	- (MPEG4, H.264, MP3, AAC, AMR, JPG, PNG, GIF)
- GSM Telephony
- Bluetooth, EDGE, 3G, and WiFi
- Camera, GPS, compass, and accelerometer
	- Some more advanced context in KitKat

<http://developer.android.com/guide/index.html>

### Android Features (hardware dependent)

- Multi-touch
	- brief concern about patent infringement with Apple
- Multi-tasking support
- Tethering
	- What is this?
- NFC / Android Beam

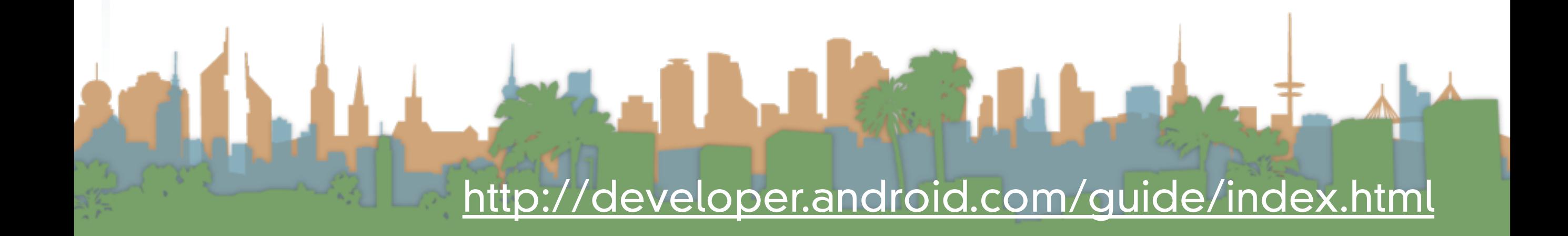

### Android Features (hardware dependent)

- Rich development environment
	- a device emulator
	- tools for debugging
	- tools for memory profiling
	- tools for performance profiling
	- plugin for Eclipse IDE

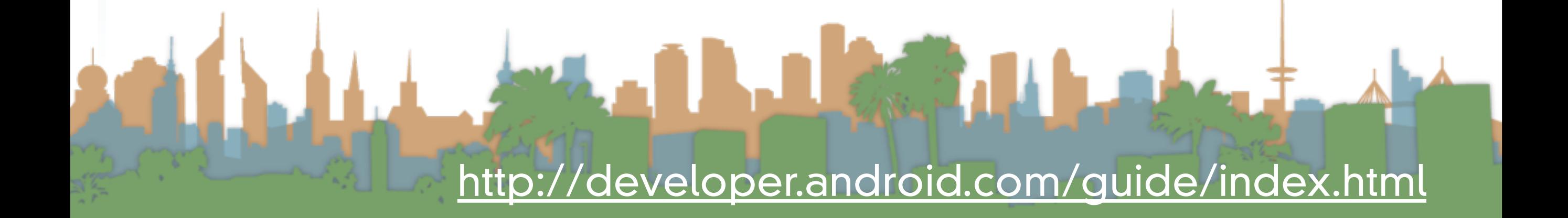

### Android Features (hardware dependent)

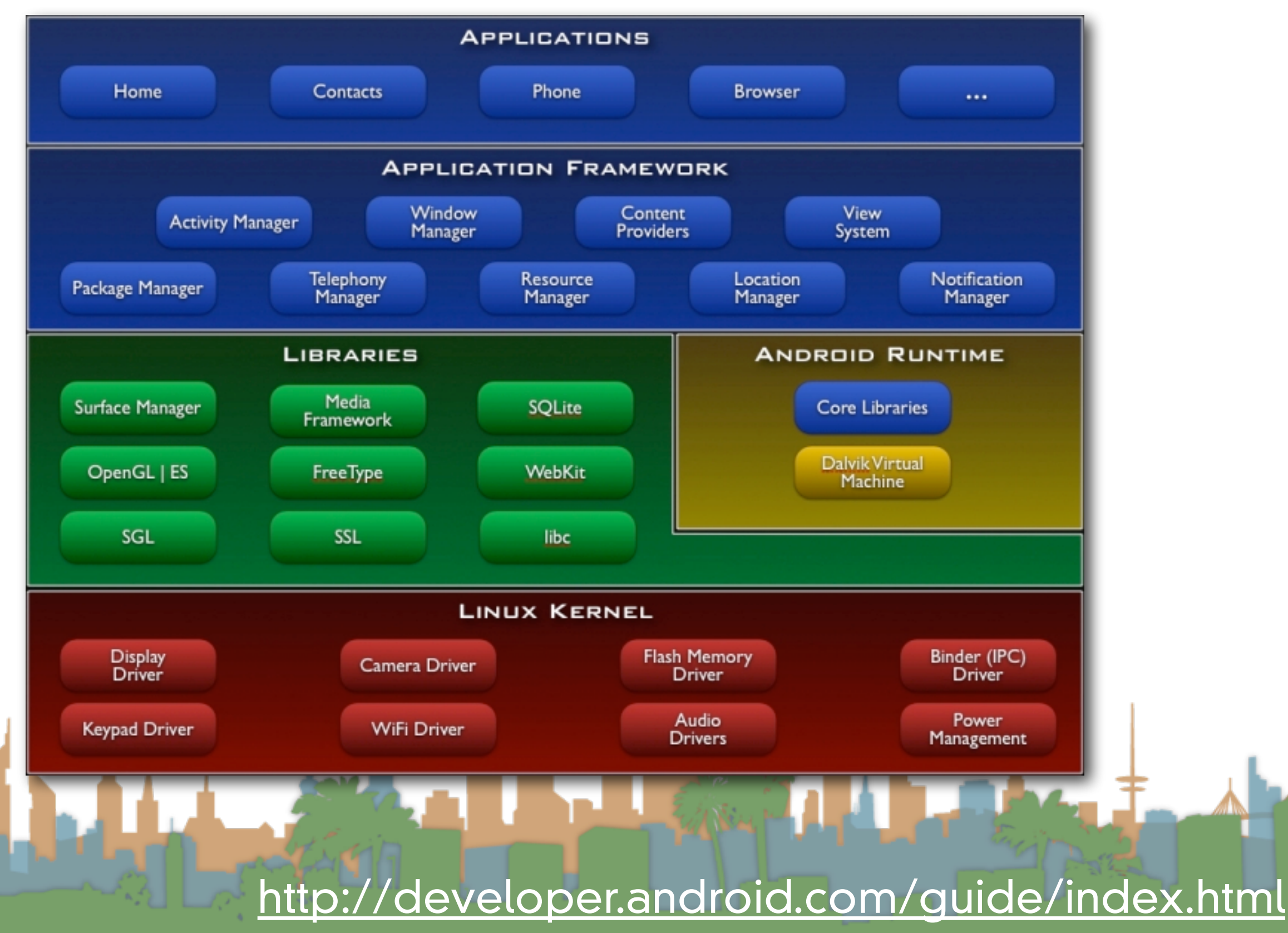

### Application Fundamentals

- By default:
	- Each application is run in its own process
	- Each process has it's own virtual machine
	- Each process has it's own user that runs it

<http://developer.android.com/guide/index.html>

LEW 3

### Application Fundamentals

- Code reuse is central to Android
	- Applications can be started from several points
		- not just "main()"
- Four components that can be run:
	- **Activities**
	- Services
	- Broadcast receivers
	- Content providers

<http://developer.android.com/guide/index.html>

### Application Fundamentals

- **Activities** 
	- a user interface for doing a task
		- e.g, a photo browser, a "send-mail" interface
		- subclass of "Activity" base class
	- an application is a collection of activities that call each other (or activities in other applications)

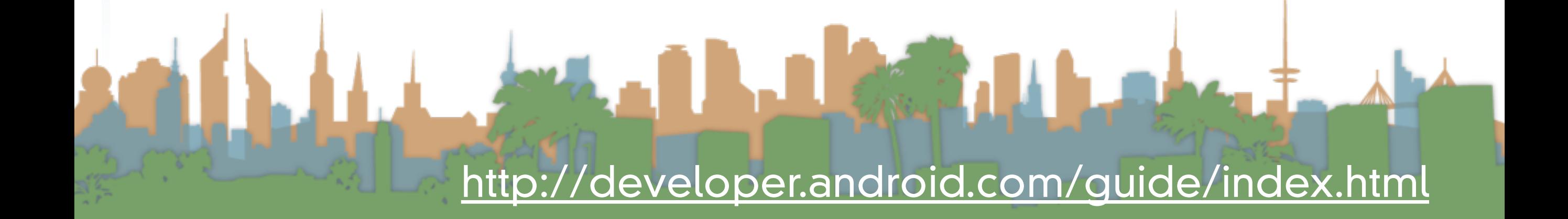

### Application Fundamentals

- Services
	- a task that is typically run in the background

<http://developer.android.com/guide/index.html>

Lacide

- e.g, a music player
- subclass of "Service" base class

### Application Fundamentals

- Broadcast receivers
	- receives broadcast announcements
		- signals from the os and other applications

<http://developer.android.com/guide/index.html>

**Channel** 

- e.g., "user has entered a new location"
	- "user has taken a photo"
- subclass from "BroadcastReceiver"

### Application Fundamentals

- Content provider
	- provides data
	- extends the "ContentProvider" class

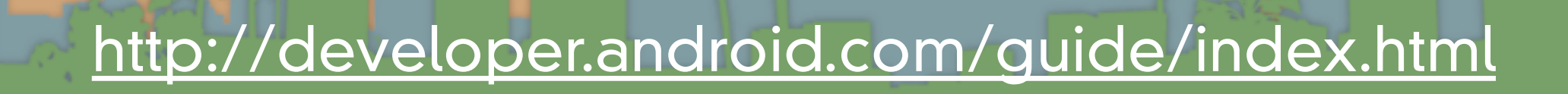

Lacity

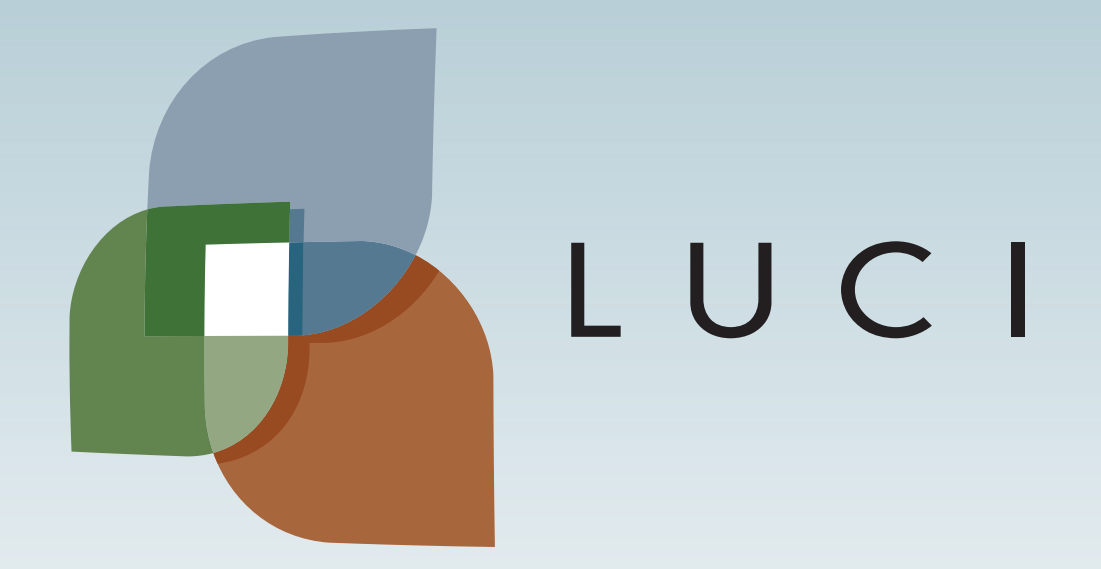